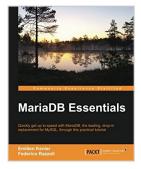

# **MariaDB Essentials**

By Emilien Kenler, Federico Razzoli

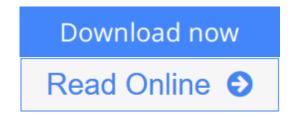

MariaDB Essentials By Emilien Kenler, Federico Razzoli

Quickly get up to speed with MariaDB?the leading, drop-in replacement for MySQL, through this practical tutorial

# **About This Book**

- Get to know the basic SQL queries so you can quickly start using MariaDB
- Take control of your data through the advanced features of MariaDB
- Exploit the full potential of MariaDB's exclusive features through quick, practical examples

#### Who This Book Is For

If you don't know the SQL language, but you want to quickly jump into the SQL world and learn how to use MariaDB, or if you already know how to use MySQL but you want to go further, then this book is ideal for you.

## What You Will Learn

- Install and configure MariaDB
- Create databases, tables, and indexes
- Import and export data from and to external files
- Work with views and virtual columns
- Create, read, update, and delete records in your database
- Use dynamic columns
- Set up a powerful full-text search system
- Access your external data from MariaDB through the CONNECT engine

# In Detail

This book will take you through all the nitty-gritty parts of MariaDB, right from the creation of your database all the way to using MariaDB's advanced features.

At the very beginning, we show you the basics, that is, how to install MariaDB. Then, we walk you through the databases and tables of MariaDB, and introduce

SQL in MariaDB. You will learn about all the features that have been added in MariaDB but are absent in MySQL.

Moving on, you'll learn to import and export data, views, virtual columns, and dynamic columns in MariaDB. Then, you'll get to grips with full-text searches and queries in MariaDb. You'll also be familiarized with the CONNECT storage engine. At the end of the book, you'll be introduced to the community of MariaDB.

# Style and approach

This is a complete guide that uses concrete examples to help you understand and exploit the full potential of MariaDB.

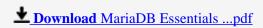

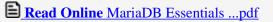

# **MariaDB Essentials**

By Emilien Kenler, Federico Razzoli

MariaDB Essentials By Emilien Kenler, Federico Razzoli

Quickly get up to speed with MariaDB?the leading, drop-in replacement for MySQL, through this practical tutorial

## **About This Book**

- Get to know the basic SQL queries so you can quickly start using MariaDB
- Take control of your data through the advanced features of MariaDB
- Exploit the full potential of MariaDB's exclusive features through quick, practical examples

# Who This Book Is For

If you don't know the SQL language, but you want to quickly jump into the SQL world and learn how to use MariaDB, or if you already know how to use MySQL but you want to go further, then this book is ideal for you.

# What You Will Learn

- Install and configure MariaDB
- Create databases, tables, and indexes
- Import and export data from and to external files
- Work with views and virtual columns
- Create, read, update, and delete records in your database
- Use dynamic columns
- Set up a powerful full-text search system
- Access your external data from MariaDB through the CONNECT engine

#### In Detail

This book will take you through all the nitty-gritty parts of MariaDB, right from the creation of your database all the way to using MariaDB's advanced features.

At the very beginning, we show you the basics, that is, how to install MariaDB. Then, we walk you through the databases and tables of MariaDB, and introduce SQL in MariaDB. You will learn about all the features that have been added in MariaDB but are absent in MySQL.

Moving on, you'll learn to import and export data, views, virtual columns, and dynamic columns in MariaDB. Then, you'll get to grips with full-text searches and queries in MariaDb. You'll also be familiarized with the CONNECT storage engine. At the end of the book, you'll be introduced to the community of MariaDB.

# Style and approach

This is a complete guide that uses concrete examples to help you understand and exploit the full potential of MariaDB.

### MariaDB Essentials By Emilien Kenler, Federico Razzoli Bibliography

Rank: #1809402 in Books
Published on: 2015-10-27
Released on: 2015-10-27
Original language: English

• Number of items: 1

• Dimensions: 9.25" h x .47" w x 7.50" l, .80 pounds

• Binding: Paperback

• 206 pages

**<u>★</u>** Download MariaDB Essentials ...pdf

Read Online MariaDB Essentials ...pdf

#### Download and Read Free Online MariaDB Essentials By Emilien Kenler, Federico Razzoli

#### **Editorial Review**

About the Author

#### **Emilien Kenler**

Emilien Kenler began focusing on game development after working on small web projects in 2008, when he was in High School. Until 2011, he worked for different groups and specialized in system administration. A student of computer science engineering, Emilien founded a company that sold Minecraft servers in 2011. He created a lightweight IaaS (https://github.com/HostYourCreeper/) based on new technologies such as Node.js and RabbitMQ. Thereafter, Emilien worked for TaDaweb as a system administrator, building its infrastructure and creating tools to manage deployment and monitoring. In 2014, he began a new adventure at Wizcorp, Tokyo. In 2014, Emilien graduated from the University of Technology Compiegne, France. He also contributed as a reviewer to Learning Nagios 4, MariaDB High Performance, OpenVZ Essentials, Vagrant Virtual Development Environment Cookbook, and Getting Started with MariaDB Second Edition, all by Packt Publishing.

#### Federico Razzoli

Federico Razzoli is a software developer, database consultant, and free software supporter. He has been working on websites and database applications since 2000 and used MySQL and other relational databases extensively during this period. He is now a MariaDB Ambassador.

#### **Users Review**

#### From reader reviews:

#### **Thomas Britton:**

The book MariaDB Essentials make you feel enjoy for your spare time. You should use to make your capable considerably more increase. Book can to get your best friend when you getting pressure or having big problem using your subject. If you can make examining a book MariaDB Essentials to get your habit, you can get a lot more advantages, like add your own personal capable, increase your knowledge about a few or all subjects. You may know everything if you like wide open and read a reserve MariaDB Essentials. Kinds of book are a lot of. It means that, science e-book or encyclopedia or other individuals. So, how do you think about this publication?

#### Jeremiah Burroughs:

What do you concentrate on book? It is just for students since they're still students or the item for all people in the world, the particular best subject for that? Only you can be answered for that problem above. Every person has several personality and hobby for each and every other. Don't to be forced someone or something that they don't need do that. You must know how great as well as important the book MariaDB Essentials.

All type of book would you see on many sources. You can look for the internet sources or other social media.

#### Ryan Parker:

Hey guys, do you would like to finds a new book to study? May be the book with the concept MariaDB Essentials suitable to you? Typically the book was written by renowned writer in this era. The particular book untitled MariaDB Essentialsis one of several books in which everyone read now. This book was inspired lots of people in the world. When you read this e-book you will enter the new way of measuring that you ever know ahead of. The author explained their thought in the simple way, and so all of people can easily to comprehend the core of this e-book. This book will give you a great deal of information about this world now. To help you to see the represented of the world within this book.

#### **Anthony Muller:**

What is your hobby? Have you heard which question when you got college students? We believe that that problem was given by teacher on their students. Many kinds of hobby, Everybody has different hobby. Therefore you know that little person just like reading or as looking at become their hobby. You should know that reading is very important and book as to be the point. Book is important thing to add you knowledge, except your own personal teacher or lecturer. You find good news or update concerning something by book. Many kinds of books that can you choose to adopt be your object. One of them is MariaDB Essentials.

Download and Read Online MariaDB Essentials By Emilien Kenler, Federico Razzoli #HVNBM93TZSU

# Read MariaDB Essentials By Emilien Kenler, Federico Razzoli for online ebook

MariaDB Essentials By Emilien Kenler, Federico Razzoli Free PDF d0wnl0ad, audio books, books to read, good books to read, cheap books, good books, online books, books online, book reviews epub, read books online, books to read online, online library, greatbooks to read, PDF best books to read, top books to read MariaDB Essentials By Emilien Kenler, Federico Razzoli books to read online.

# Online MariaDB Essentials By Emilien Kenler, Federico Razzoli ebook PDF download

MariaDB Essentials By Emilien Kenler, Federico Razzoli Doc

MariaDB Essentials By Emilien Kenler, Federico Razzoli Mobipocket

MariaDB Essentials By Emilien Kenler, Federico Razzoli EPub

HVNBM93TZSU: MariaDB Essentials By Emilien Kenler, Federico Razzoli